1025 . 3382

 $32$ 

**10 REM\*\*\*\*\*\*\*\*\*\*\*\*\*\*\*\*\*\*\*\*\*\*\*\*\*\*\*\*\*\*\*\*** 20 REM\* Ŵ 30 REM\* SMFP2 DEMO PROGRAM USER #1/2 \* 40 REM\* --------------------------------. ж 50 REM\* ORIGINATOR: BAYRHUBER TBF  $\mathcal{N}$ 60 REM\* MODIFIED : VENZIN MANETSCH 家 : 10. MAI. 1986/MK III **70 REM\* DATE BA REMX** 90 REM\*\*\*\*\*\*\*\*\*\*\*\*\*\*\*\*\*\*\*\*\*\*\*\*\*\*\*\*\*\*\*\* 100 Y1\$="SMFP2" 110 R=1:GOSUB 9000 :REM FM 120 R=6: Y=2: GOSUE9000 130 R=7:Y=3.5:GOSUB9000 :REM MAX.MOD. 140 Y1=2:Y=0:R=20:GOSUB9000 150 Y1=3:Y=0:R=20:GOSUB9000 160 Y1=4:Y=0:R=20:GOSUB9000 170 尺杠网塞塞塞塞塞塞塞塞塞塞塞塞塞塞塞塞塞塞塞塞塞塞塞塞塞 180 REM\* 東 SENDER 190 REM\* Ж **200 REMX** an an an an an an an an an an an an  $\mathcal{H}$ **210 REM\***  $\mathcal{M}$ 220 REM\*\*\*\*\*\*\*\*\*\*\*\*\*\*\*\*\*\*\*\*\*\*\*\*\* 230 : 240 GOSUB 3320 250 PRINT "U" 260 PRINT: PRINT: PRINT 270 PRINT"GERAETEDATEN" 280 PRINT"--------------------------1'39 290 PRINT: PRINT: PRINT: PRINT 300 INPUT"BETRIEBSSPANNUNG IN VOLT =" }B 310 Y3=2:Y1=(B-0.1):Y2=(B+0.1):R=35:GOSUB 9000 320 PRINT 330 R=35:GOSUB 9000 340 IF YKY1 THEN 310 350 IF Y>Y2 THEN 310 360 PRINT"BETRIEBSSPANNUNG = "TAB(25) Y "VOLT" 370 PRINT 380 INFUT"ANZAHL KANAELE  $"$  ; K\$ 398 IF ASC(K\$)> 47 THEN 400 400 IF ASC(K\$)< 58 THEN 430 P = 410 POKE 198, 0: POKE 197, 130: POKE 196, 560 AND 255 420 GOTO 380 430 K=ASC(K\$)-48:IF K<1 THEN GOTO 380 440 Y1=2:Y=1:R=20:GOSUB9000 450 FOR L=1 TO K STEP 1 460 PRINT"U" 470 PRINT: PRINT: PRINT 480 PRINT"SENDERTEST" 490 PRINT"-----------where we have the continuum continuum continuum  $\mathbf{H} = \mathcal{L}$ 500 PRINT: PRINT: PRINT: PRINT 510 PRINT 520 PRINT 530 INPUT"EINSTELLEN KANAL ";K\$(L) 540 IF ASC(K\$(L))> 47 THEN 550 550 IF ASC(K\$(L))< 58 THEN 580  $F = 560$  poke 198.0:Poke 197.129 :Poke 196,480 AND 255 570 GOTO 530 580 PRINT: K(L)=ASC(K\$(L))-48 590 PRINT 600 R=41:GOSUB9000:IF Y>0.1THEN GOTO 640 610 R=40:GOSUB 9000 620 Y\$="SENDER HOCHTASTEN 630 R=87:GOSUB9000 640 R=54: YE=2: GOSUB9000 650 IFY<.4THEN680

640 K=54: TE=2: GUSUBY000 650 IFY<.4THEN680 660 PRINT"MESSUNG TX FREQUENZ - - 프로푸를 Y : 프로프 MHZ 프  $670$  X(6)=INT(200\*Y+.5)/200  $\frac{1}{k}$  680 PRINT"EINGABE NOMINAL TX FREQUENZ: ";  $\frac{1}{2}$  690 PRINTX(6): 700 PRINT"N"CHR\$(13)TAB(29) 710 INPUTX(6) 720 S(L)=X(6) 730 PRINT 740 PRINT"SIMPLEX ODER DUPLEX (S/D): 750 FRINT" S";:PRINT"N"CHR\$(13)TAB(30);:INPUTD\$ 760 IFD\$="D"THEN790 770 IFD\$="S"THEN840 780 GOT0740 790 PRINT -800 PRINT"DUPLEX ABSTAND (RX-TX)IN MHZ : ";  $\leq$  810 PRINTX(4);:PRINT"N"CHR\$(13)TAB(30);:INPUTX(4) 820  $X(1) = X(6) + X(4)$ 830 F(L)=X(1):GOTO 870  $840$  X(4)=0:X(1)=X(6) 850 F(L)=X(6) 860 R(L)=X(6) 870 R=41:GOSUB 9000 880 P(L)=Y 890 IF P(L)>.009 THEN 950 **900 PRINT** 910 PRINT 920 PRINT 930 Y\$=" K E I N E L E I S T U N G " 940 R=87:GOSUB 9000 950  $A(L) = INT(Y)$ 960 R=36:GOSUB 9000  $970$  PRINT; A(L)=Y - 980 PRINT"SENDERSTROM ",Y:"AMP" 990 HOLD 1000 1000 IF L=K THEN GOTO 1020 1010 NEXT L 1020 PRINT 1030 INPUT"5-TON MODULATIONEN Y/N"; T\$ 1040 IF T\$="Y" THEN GOTO 1070 1050 IF T\$="N" THEN GOTO 1380 1060 GOTO 1030 1070 PRINT 7 1080 INPUT"ANZAHL 5-TON MODULATIONEN"; M 1090 GOSUB 3120 1100 Y1=2: Y=0: R=20: GOSUB9000 1110 PRINT 1120 Y\$="Z":R=19:GOSUB9000 1130 FOR L=1 TO M 1140 Y=0:R=17:GOSUB 9000 1150 R=43:GOSUB 9000 1160 Y\$="00000000":R=33:GOSUB 9000 1170 PRINT 1180 Y \*= "NUMMER EINSTELLEN " 1190 R=87:GOSUB9000 1200 Y1=4; Y=1; R=20; GOSUB9000 1210 HOLD 800: Y1=4:Y=0:R=20:GOSUB9000 1220 R=34: COSUB9000 **\$∞ 1230 IF Y\$<>"** "THEN GOTO1270 1240 Y\$="RUF AUSLOESEN" 1250 R=87:GOSUB 9000 1260 R=34: GOSUB 9000 1270 PRINT  $\widetilde{+}$  $1280$  Y\$=RIGHT\$(Y\$,6) 1290 PRINT"DECODIERTE NUMMER  $-$ ";Y\$ 1300 N\$(L)=Y\$ 1310 NEXT L 1320 PRINT

1320 FRINT 1330 PRINT 1340 INPUT"DECODIERTE NUMMERN WIDERHOLEN Y/N";A\$ 4350 IF A\$="Y" THEN GOTO 1090 isse if A\$="N" THEN GOTO 1380  $-1370 60T01340$ 1380 COSUB 3120 1398 Y1=4:Y=0:R=2010SUB9000 1400 Y1=2: Y=1: R=20: GOSUB9 00 - 1410: FOR -L=1-TO-K-3TEP-1 1420 COSOB 3170  $\mathcal{I}=$  1438 PRINT" | KANAL "K(L))"  $1$ MHZ  $1$   $1$   $2$   $F$   $(1)$   $T$   $A$ B  $(38)$   $T$   $1$   $T$ 1440 GOSUB 3170  $F = 1450$  PRINT" HF LEISTUNG □ | | | | | | | | | | | | | | | 1460 PRINTTAB(30)P(L)TAB(38)"I" 1470 GOSUB3170 1480 Y(6)=S(L)  $\overline{\mathcal{F}}=\pm 4$ 990-PRINT" IFREQUENZ ABWEICHUNG 一十 日乙十二 1500 R=42:GOSUB9000:PRINTTAB(30)INT(Y)TAB(38)"I" 1510 GOSUB3170  $F = 1520$  PRINT" ISENDERSTROM TAMP I"T  $\equiv$  1530 PRINTTAB(30)A(L)TAB(38)"I" | 1540 PRINT" |-----------------1550 IF L=K THEN GOTO 1570 1560 NEXT L 1570 GOSUB3170 1580 IFT\$="N" THEN GOTO 1660 1590 FOR L=1 TO M F 1600 PRINT" IDECODIERTER RUF "L;  $1610$  PRINT TAB(30)N\$(L)TAB(38)"]" 1620 GOSUB 3170 1630 NEXT L 1640 PRINT" H---1650 GOSUB 3170 F 1660 PRINT" IMIKROFON EMPFINDLICH. I MVI";  $-1670$  R=48; Y=100; YA=1; GOSUB9000; PRINTTAB(30)Y TAB(38)" [" 1680 Y=Y\*10: IFY>4995THENY=4995 =1690 R=17:GOSUB9000 1700 GOSUB3170  $\mp$  1710 PRINT" HUB - MAXIMAL -- IKHZ 155 COSUB9000: PRINTTAB (30) YTAB (38) "I" 1720 R=43: 1730 GOSUB3170 F1740 PRINT" IKLIRR **BEI 1 KHZ**  $\mathbb{Z}$   $\mathbb{R}$ −Ē.  $=1750 - R = 48$ : Y=60; YA=1; GOSUB9000 1760 R=30: GOSUB9000: PRINTTAB(30)YTAB(38)"]" 1770 GOSUB3170 71780 PRINT"ISIGNAL/RAUSCH ABSTAND | DBI"; 1790-R=53:GOSUB9000 1800 PRINTTAB(30)YTAB(38)"!" 1810 GOSUB 3170 1820 Yi=3: Y=1: R=20: GOSUB9000  $\equiv$ 1830 PRINT" L"TAB(38)" L" 1840 FRINT" IMODULATIONS FREQUENZ-GANG "TAB(38)" |" 1850 GOSUB 3170 1860 PRINT" | "TAB(38)" | " E1870 R=18:Y=0:GOSUB9000 IREM COITT OFF  $F1880$   $Y$ \$=".1,.5,1,1.5,2.7,3,6" - 1890 R=49:GOSUB9000 1900 FORN=1TOY9 1910 PRINT" | 0 "X(20+N)TAB(9)"KHZ  $-1 - DB 1$ "TAB(30)Y(N)TAB(38)"I' 1920 GOSUB 3170 1930 NEXT V/1940 PRINT" LILLING 1950 Y1=2:Y=0:R=20:GOSUB9000 1960 REM Y1\$="SMFP2" 1970 REM R=1:GOSUB9000 1980 Y\$="EMPFAENGER TEST = R : AUSDRUCK = H": R=87:GOSUB9000 1990 IF Y1\$ - "H" THEN1990 2000 IF Y1\$="R"THEN2020 CAIA COTOICAR

2000 IF Y1\$="R"THEN2020 2010 GOT01980 2020 REM R= 6: Y=2 : GOSUB 9000 2030 REM R= 7:Y=4.5:GOSUB 9000 2040 R= 9:Y=10 :GOSUB 9000 2050 R=12:Y= 2 :GOSUB 9000 2060 R=18:Y=0 :GOSUB 9000 2070 PRINT"U" ZUSU REM K=Z:K(1)=D:R(1)=17Z.DZO:R(2)=17Z.DZO  $2090$  REM\*\*\*\*\*\*\*\*\*\*\*\*\*\*\*\*\*\*\*\*\*\*\*\* 2100 REM\* 実 2110 REM\* E M P F A E N G E R \*  $2120$  REMX ====================== X 2130 REMX  $\cdot$   $\cdot$  $2140$  REM\*\*\*\*\*\*\*\*\*\*\*\*\*\*\*\*\*\*\*\*\*\*\* 2150 M=K 2160 FORL=1TO M 2170 PRINT"U" 2180 PRINT: PRINT: PRINT 2190 PRINT"EMPFAENGERTEST" 2210 PRINT: PRINT: PRINT: PRINT 2220 PRINT"KANAL "K(L):" EINSTELLEN" **2230 GETK\$** 2240 IF K\$ = "" THEN 2230  $2250$  PRINT:  $X(1) = R(L)$ 2251 Y1=4: Y=1: R=20: GOSUB9000 2252 HOLD 100 2253 Y1=4: Y=0: R=20: GOSUB9000 2260 R=62:GOSUB9000 2270 Y \*= "EMPFAENGER EIN / SQUELCH AUS" 2280 R=87:GOSUB9000 2290 R=41:GOSUB9000:IFY>0THEN2360 2300 K=0 2310 IFK=3THEN2710 2320 R=28: GOSUB9000 2330 Y\$="LAUTSTAERKE EINSTELEN AUF 1000-3000 MV" 2340 Y1=1000: Y2=3000: R=86: GOSUB9000 2350 IFY3=1THENK=K+1:GOT02410 2360 GOT02400 2370 PRINT"U" 2380 Y\$="CHECK RECEIVER AUDIO OUTPUT":R=87:GOSUB9000 2390 K=0:Y3=2:GOT02430 2400 R=10:Y=0:GOSUB9000 2410 R=28: COSUB9000: Y1=Y 2420 R=10:Y=1:GOSUB9000 2430 IFY1<100THENY\$="RAUSCHSPERRE AUS": GOT02370 2440 PRINT"KANAL "K(L)TAB(25) R(L)TAB(35)"MHZ" 2450 PRINT 2 2460 INPUT"COITT FILTER EIN Y/N "; A\$ 2470 IF A\$ = "N" THEN 2490 2480 R=18:Y=1:GOSUB9000 2490 PRINT  $\geq$  2500 PRINT"EMPF.BEI 20 DB SINAD"TAB(25); 2510 Y=20:R=67:GOSUB 9000 2520 PRINT Y TAB(35)"UV":E(L)=Y 2530 PRINT F2540 PRINT"S/R ABSTAND BEI 1UV RE"TAB(25); 2550 Y=1:R=9:GOSUB9000 2560 Y=100:R=64:GOSUB 9000 2570 PRINT Y TAB(35)"DB" : S(L)=Y **2580 PRINT** P 2590 PRINT"KLIRR BEI 1 KHZ"TAB(25); 2600 Y=3.5:R=12:GOSUB9000 2610 R=30:GOSUB9000 2620 PRINT Y TAB(35)"%"  $: D(L) = Y$ 2630 HOLD5000 2640 R=18:Y=0:GOSUB9000 2650 NEXT L

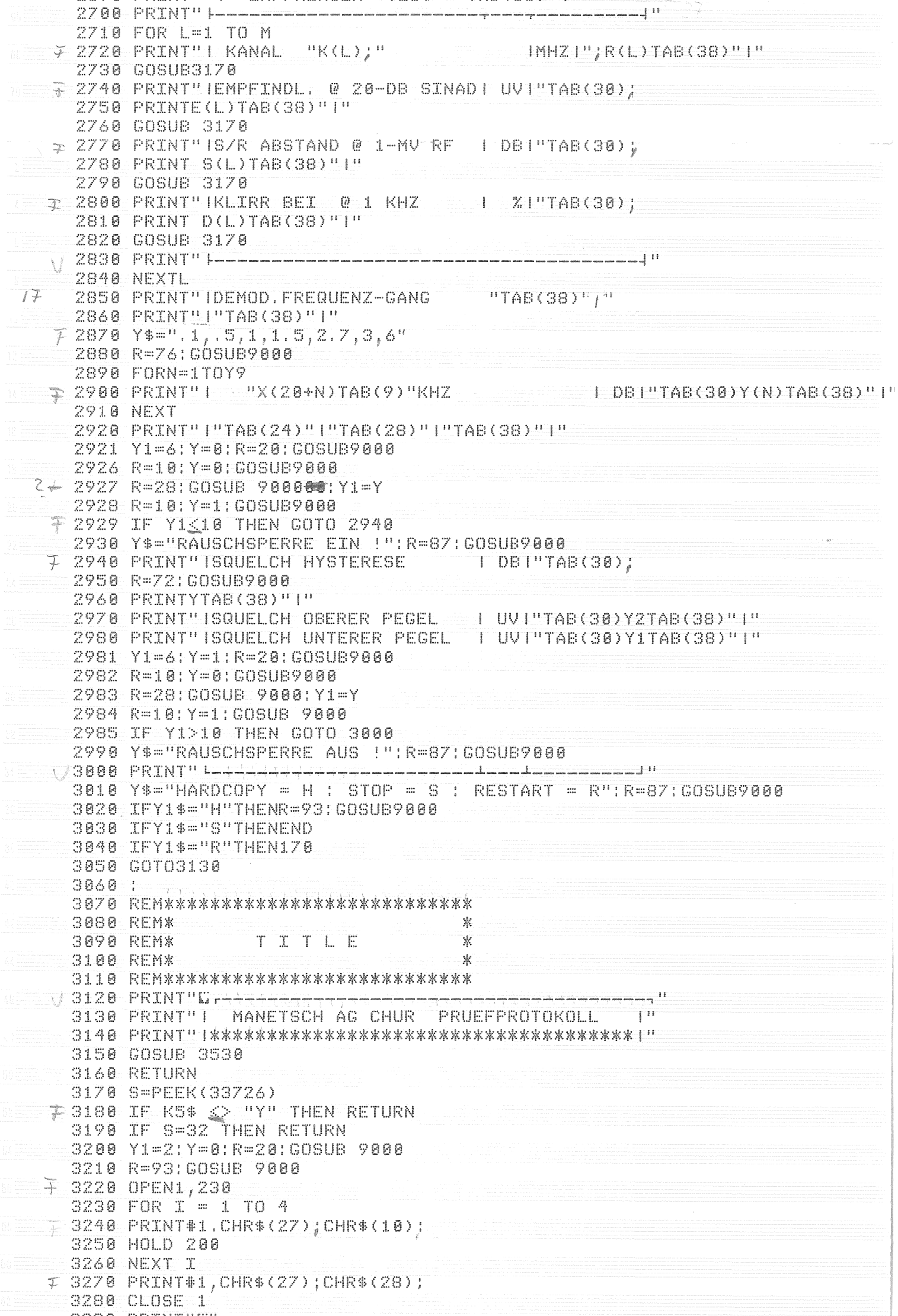

 $\overline{\mathcal{L}}$ 

 $\langle \rangle$ 

 $\frac{1}{\sqrt{2}}$ 

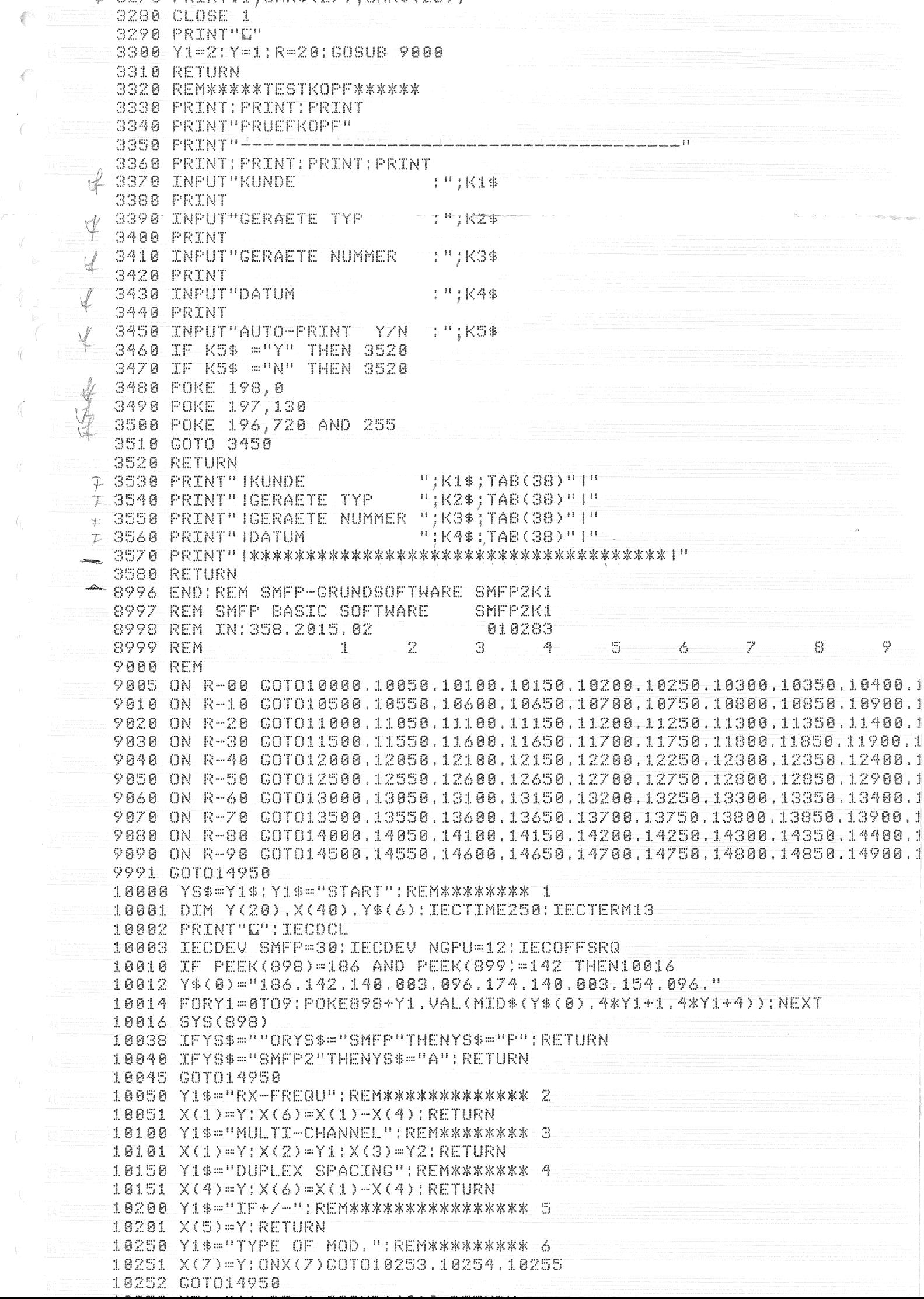

10253 Y5\$="AA.BI.":GOSUB16010:RETURN 10254. Y5\$="AB.BJ. 5: GOSUB16010: RETURN 10255 Y5\$="AC.BK.": GOSUB16010: RETURN 10300 Y1\$="MAX.MOD, ": REM\*\*\*\*\*\*\*\*\*\*\*\*\* 7 10301 IFY>100THENGOT014950 10302 X(8)=Y:RETURN 10350 Y1\$="GEN.RF-SETTING":REM\*\*\*\*\*\*\* 8 10351 IFY<.40RY>1000THENGOT014930 10352 Y5\$="AG"+MID\$(f 'R\$(Y).2.8)+".":GOSUB16010:RETURN 10400 Y1\$= CEN, RF-LEVEL" : REM\*\*\*\*\*\*\*\*\* ? 10401 IFY<.0320RY>1000000THENGOT014950 10402 IFY>1000THENY=Y/1000:Y3\$="AJ":GOTO10404 10403 Y3\$="AI" 10404 Y5\$=Y3\$+MID\$(STR\$(Y), 2.8)+", ": GOSUB16010: RETURN 10450 Y1\$="GEN.RF ON/OFF":REM\*\*\*\*\*\*\*\*10 10451 IEY=1THENY5\$="E0.": GOSUB16010: RETURN= 10452 IFY=0THENY5\$="D0.":GOSUB16010:RETURN 10453 GOTO14950 10500 YI\$="RF-LEVEL-VARIATION" REM###11 10501 IFY=1THENY5\$="EK,": GOSUB16010: RETURN= 10502 IFY=-1THENY5\$="DK.": GOSUB16010: RETURN 10503 007014950 10550 Y1\$="GEN.MOD.INTERN": REM\*\*\*\*\*\*\*\*12 10551 IFX(7)<>3THEN10554 10552 IFY>12THEN14950 10553 GOTO10555 10554 IFY>100THEN14950 10555 Y5\$="AM"+MID\$(STR\$(Y).2.8)+".":GOSUB16010:RETURN 10600 Y1\$="GEN. MOD. EXTERN": REM\*\*\*\*\*\*\*13 10601 Y5\$="EM.": GOSUB16010 10602 IFX(7)<>2THEN10605 10603 IFY>12THEN14950 10604 GOTO10606 10605 IFY>100THEN14950 10606 Y5\$="AZ"+MID\$(STR\$(Y), 2.8)+", ": GOSUB16010TRETURN 10650 Y1\$ = "MOD, INT, ON/OFF" : REM\*\*\*\*\*\*\*14 10651 IFY=1THENY5\$="AM.":GOSUB16010:RETURN 10652 IFY=0THENY5\$="EM.":GOSUB16010:RETURN 10653 GOT014950 10701 RETURN 10750-Y1\$="GEN.AF-SETTING": REM\*\*\*\*\*\*\*16 10751 IFY=0THEN10753  $10752 - TFY < 0.0090$ RY>25THENGOT014950 10753 Y5\$="A0"+MID\$(STR\$(Y).2.8)+".":GOSUB16010:RETURN 10800 Y1\$="GEN: AF-LEVEL": REM\*\*\*\*\*\*\*\*\*17 10801 IFY<00RY>4995THENG0T014950 10802 Y5\$="AQ"+MID\$(STR\$(Y), 2,8)+", ": GOSUB16010: RETURN 10850 Y1\$="CCITT ON/OFF": REM\*\*\*\*\*\*\*\*\*18 10851 - IFY = 1THENY5\$ = "ECT": GOSUB16010: RETURN 10852 IFY=0THENY5\$="DC.":GOSUB16010:RETURN 10853 COTO14950 10900 Y1\$="TONE MODE DEFIN.": REM\*\*\*\*\*19 10902 IFY\$ = "Z"THENY5\$ = "BO8": GOSUB16010: RETURN 10904 IFY\$="C"THENY5\$="BO9":GOSUB16010 RETURN 10906 GOTO14950 10908 RETURN  $10950 = Y13 = "CONTR...LINESL:REBA*********20$ 10951 IFY1>90RY1<1THENG0T014950 10952 Y5\$="EF"+RIGHT\$(STR\$(Y1),1)+RIGHT\$(STR\$(Y),1)+",";GOSUB16010;RETUF 11000 Y1\$="BCD-LINES": REM\*\*\*\*\*\*\*\*\*\*\*\*Z1 11001 IFLEN(Y\$)<10RLEN(Y\$)>4THENG0T014950  $11802$  IFLEFT\$(Y\$.1)=" "THENY\$=RIGHT\$(Y\$.LEN(Y\$)-1):GOTO11802 11003 Y5\$="EA"+RIGHT\$("00"+Y\$.3)+",";GOSUB16010;RETURN 11050 Y1\$="CHANNEL-SELECT": REM\*\*\*\*\*\*\*22  $11851$   $X(1) = X(1) + X(3) * (Y - X(2)) / 1888$ ;  $X(2) = Y$ ;  $X(6) = X(1) - X(4)$ 11052 Y\$=STR\$(Y):GOTO11000 11100 Y1\$="NGPU CURRENT-LIMIT":REM###23 11101 IFY<00RY>9.99THENG0T014950

YI\$="UHANNEL=SELEUI"; REMXXXXXXXZZ TIAMA  $11851$   $X(1) = X(1) + X(3) * (Y - X(2)) / 1888$ ;  $X(2) = Y: X(6) = X(1) - X(4)$ 11052 Y\$=STR\$(Y):GOTO11000 11100 Y1\$="NGPU CURRENT-LIMIT":REM\*\*\*23 11101 IFY<00RY>9.99THENG0T014950  $11102$  Y=INT(Y\*100); X(11)=10; IFY<100THEN11104 11103 Y5\$="00R"+RIGHT\$(STR\$(Y).LEN(STR\$(Y))-1)+"A":GOTO11107  $11184$  Y=Y\*10: X(11)=1: IFY<100THEN11106 11105 Y5\$="01R"+RIGHT\$(STR\$(Y).LEN(STR\$(Y))-1)+"A":GOTO11107 11106 Y=Y\*10 X (11) = 0.1: Y5\$ = "02R" + STR\$ (Y) + "A" 11107 IECOUTNGPU. Y5\$: RETURN 11150 Y1\$="NGPU=VOLTAGE-SET. ": REM####24 11151 IFY<0.10RY>70THENG0T014950 11152 Y5\$="00"+RIGHT\$(STR\$(INT(Y\*10+.5)), LEN(STR\$(INT(Y\*10+.5))-)-1) 11153 Y5\$=RIGHT\$(Y5\$,3)+"V":IECOUT NGPU.Y5\$:RETURN 11154 RETURN -----------------11200 Y1\$="---11201 RETURN 11250 Y1\$ = " - - - - - - - - - - - - - - - - " | REM \* \* \* \* \* \* \* 26 11251 RETURN 11300 Y1\$="AF-FREQU. MEAS. ": REM\*\*\*\*\*\*\*Z7 11301 IFYS\$="P"THENY3\$="AP":GOT011312 11304 IFYEK>0 AND YEK>1 THEN YE=0 11306=0NYE+1GOT011308.11320 11308 Y3\$ "AP1" 11312 Y5\$ - Y3\$ + ", "; GOSUB16010; GOSUB16000 11313 Y=(INT(1000\*VAL(MID\$(Y5\$.3.9))+.5))/1000:IFY3>0THENGOSUB14250 11314 IFY3>0THEN11312 11315 IFLEFT\$(Y5\$,2)=LEFT\$(Y3\$,2)THENRETURN 11316 GOT014950 11320 Y3\$="AP.1" 11322 Y5\$=Y3\$\*".":GOSUB16010:IFY3>0THENGOSUB14250-11323 COSUB16000: Y=(INT(100\*VAL(MID\$(Y5\$.3.9))))/1000:IFY3>0THEN11322 11324 IFLEFT\$(Y5\$,2)=LEFT\$(Y3\$,2)THENNNRETURN 11325 GOTO14950 11350 Y1\$= AF-LEVEL-MEAS, " : REMXXXXXXX28 11351 Y5\$="AX.": COSUB16010: IFY3>0THENGOSUB14250 11352 GOSUB16000:Y=(INT(10000\*VAL(MID\$(Y5\$.3.9))))/10:IFY3>0THEN11351 11353 IFLEFT\$(Y5\$,2)="AX"THENRETURN 11354 GOT014950 11400 Y1\$="DIST, AT 0.3 KHZ": REM######29 11402 YE=1: GOSUB11450 11404 RETURN  $11450$  Y1\$="AF DISTORTION": REM\*\*\*\*\*\*\*\*30 11451 IFYE=0THENYE=3 11452 ONYEGOTO11454.11456.11458 11454 YE=0:Y3\$="ED":GOTOI1312 11456 IFYS\$="A"THEN YE=0:Y3\$="EG":GOT011312 11457 GOTO14950 11458.YE=0:Y3\$="EE":GOT011312 11460 GOT014950  $11500$  /1\$="RE-PROBE": REM\*\*\*\*\*\*\*\*\*\*\*\*\*\*31 11502 ONYEGOT011504,11520 11504 YE=0: Y5\$="FL1": GOSUB16010: IFY3>0THENGOSUB14250 11506 GOSUB16000:Y=1000%VAL(MID\$(Y5\$,3,9)) 11508 IEY3>0THEN11504 11510 IFLEFT\$(Y5\$.2)="FL"THENRETURN 11512 GOT014950 11520 YE=0: Y5\$="FL0": GOSUB16010: IFY3>0THENGOSUB14250 11522 GOSUB16000: Y=VAL (MID\$(Y5\$.3.9)) 11524 IFY3>0THEN11520 11526 IFLEFT\$(Y5\$, 2)="FL"THENRETURN 11528 60T014950 11550 Y1\$="AF-FREQU.RESPONSE":REM\*\*\*\*32 11551 GOSUB11554: Y=1: GOSUB10750 0GSUB11350: Y(0)=Y 11552 FORY7=1TOY9:Y=X(20+Y7):GOSUB10750:GOSUB11350 11553 Y(Y7)=(INT(200%LOG(Y/Y(0))/LOG(10)))/10:NEXTY7:Y=1:GOTO10750 11554\_Y9=1:GOT011559 11555 FORY=1TOLEN(Y\$) 11556 IF MID\$(Y\$, Y, 1)=", "THEN11558

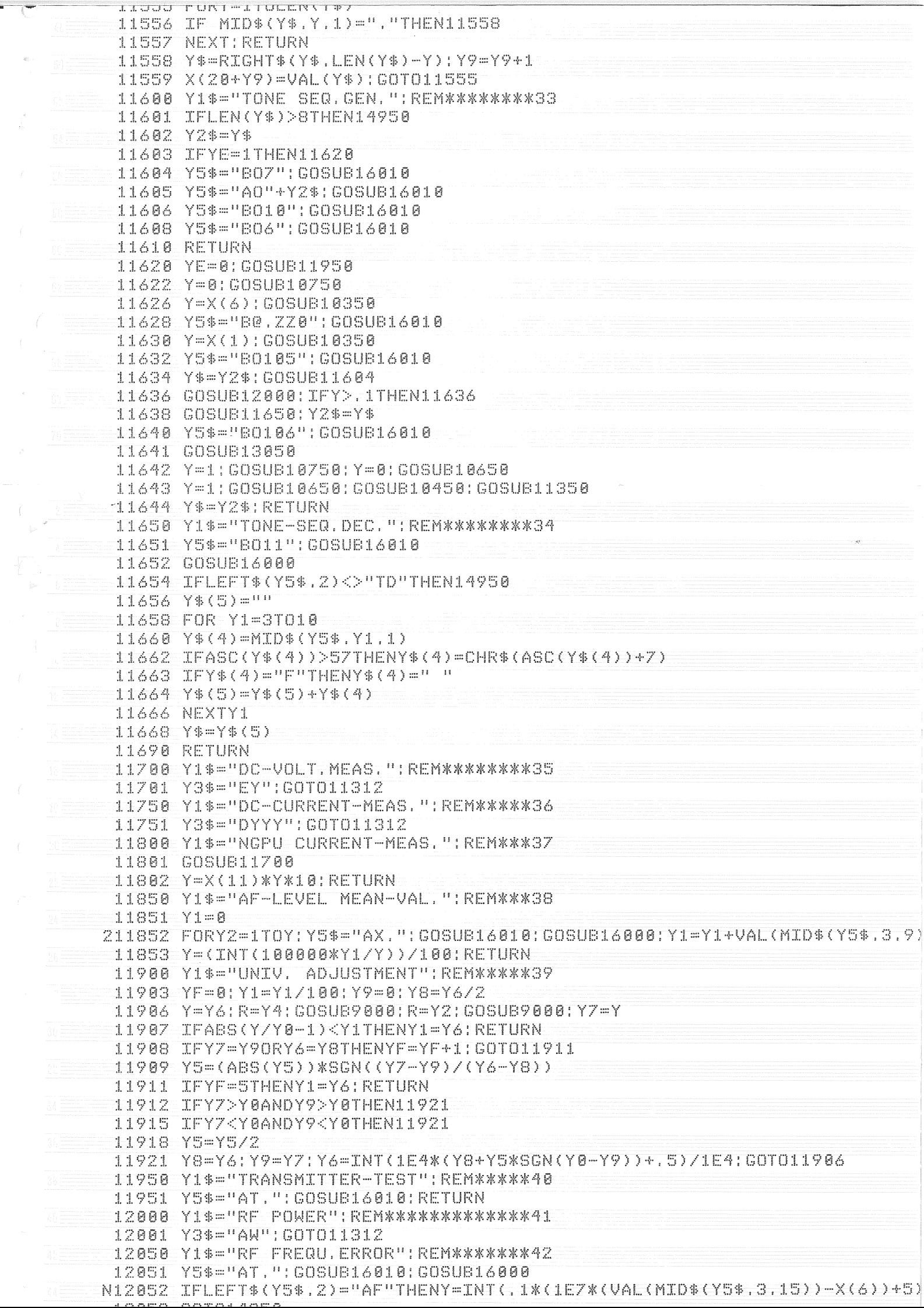

ë

 $\overline{\mathcal{L}}$ 

 $\frac{d\phi}{dt}$ 

IZUOS GUIULTYSU 12100 Y1\$="POS. MOD. ": REM\*\*\*\*\*\*\*\*\*\*\*\*\*43 12101 Y3\$="BF":GOTO11312 12150 Y1\$ = "NEG. MOD. " : REM \* \* \* \* \* \* \* \* \* \* \* \* \* \* 4 4 12151 Y3\$="BH": GOTO11312 12201 RETURN 12250 Y1\$="-----------------------"| REM\*\*\*\*\*\*\*46 12251 RETURN 12300 Y1\$ = "RESIDUAL-MOD.": REM\*\*\*\*\*\*\*\*\*47 12301 Y=0: GOSUB10800: GOSUB12100: RETURN 12350 Y1\$="MOD, SENSITIVITY": REM\*\*\*\*\*\*48 12353 Y8=100:Y6=X(8)\*Y/100:IFYA=0THENY=1:GOT012355 12354 Y=YA 12355 COSUB10750 12356 Y=Y8: GOSUB10800: GOSUB12100: IFABS(Y-Y6)/Y6<. 05THEN12362 12359 Y8=Y8\*Y6/(Y+.01):GOT012356 12362 Y=INT(Y8%10)/10:RETURN 12400 Y1\$="TX-MOD.FREQU.RESP." REMXXX49 12401 COSUE11554: Y=20: YA=1: GOSUB12350: GOSUE12100: Y(0)=Y 124A2 FORYZ=1TOY9:Y=X(20+YZ):GOSUB10Z50:GOSUB12100 12403 Y(Y7)=(INT(200%LOG(Y/Y(0))/LOG(10)))/10:NEXTY7:Y=1:GOTO10750 12450 Y1\$ - " - - - - - - - - - - - - - - - " | REM \* \* \* \* \* \* \* 50 12451 RETURN 12500 Y1\$="MOD.DISTORTION":REM\*\*\*\*\*\*\*\*51 12502 IFYE=0THENYE=1:G0T012510 12505 IFYE=2 AND YS\$<>"A"THEN14950 12510 ONYEGOTO12515.12525.12535 12515 YE=0: YA=. 3: GOSUB12350 12520 GOTO11454 12525 YE=0: YA=. 5: GOSUB12350 12530 GOTO11456 12535 YE=0: YA=1: GOSUB12350 12540 GOTO11458 12550 Y1\$="MOD.DIST. 1 KHZ ":REM#####X52 12552 YE=3:GOSUB12500 12554 YE=0:RETURN  $12600$  Y1\$="S/N TRANSM. TREMXXXXXXXX53 12601 Y5\$="BB.": GOSUB16010: GOSUB16000 12602 IF LEFT\$(Y5\$, 2)="XB" THENY=(INT(10%VAL(MID\$(Y5\$, 3, 15))))/10:RETURN 12603 GOTO14950 12650 Y1\$="RF FREQU. METER": REM#######54 12651 ONYEGOTO12652.12653 12652 YE=0: Y5\$="AF. ": GOSUB16010: GOSUB16000: GOT012654 12653 YE=0: Y5\$="AT.": GOSUB16010: GOSUB16000 12654 IF LEFT\$(Y5\$,2)="AF"THENY=VAAAL(MID\$(Y5\$,3,15));RETURN 12655 GOT014950 12700 Y1\$="MOD, FREQU. ": REM\*\*\*\*\*\*\*\*\*\*\*55 12701 IFYS\$="P"THENY3\$="BF.":GOSUB16010:Y3\$="AU":GOTO11312 12702 IFYE<>0 AND YE<>1 THEN YE=0 12703 ONYE+1GOT012708.12720 12708 Y3\$="AU1": GOT011312 12720 Y3\$="AU.1":GOTO11322  $12750 - Y14 = "BEAT = FREQ; "REMAX************56"$ 12752 Y1=YE:GOSUB12650:YB=SGN(Y-Y0) 12754 Y=Y0:GOSUB10350 12756 ONY1GOT012758.12760 12758 YE=0: Y4\$="AF. ": GOTO12762 12760 YE=0: Y4\$="AT." 12762 Y5\$ - Y4\$ + 'AV. ' : GOSUB16010 12763 Y5\$=Y4\$+"AVT":GOLUB16010 12764 GOSUB16500:Y=YB\*INT(VAL(MID\$(Y5\$,3,9))) 12766 IFLEFT\$(Y5\$.2)="AX"THENRETURN 12768 GOTO14950 12801 RETURN 12850 Y1\$="ADJ.CHAN.POWER DB":REM\*\*\*\*58 12851 GOSUB12921 12852 ONY9GOT012853.12854 12853 GOSUB12860 **POSTER CONSTRUCTION OF STATE CONSTRUCTION** 

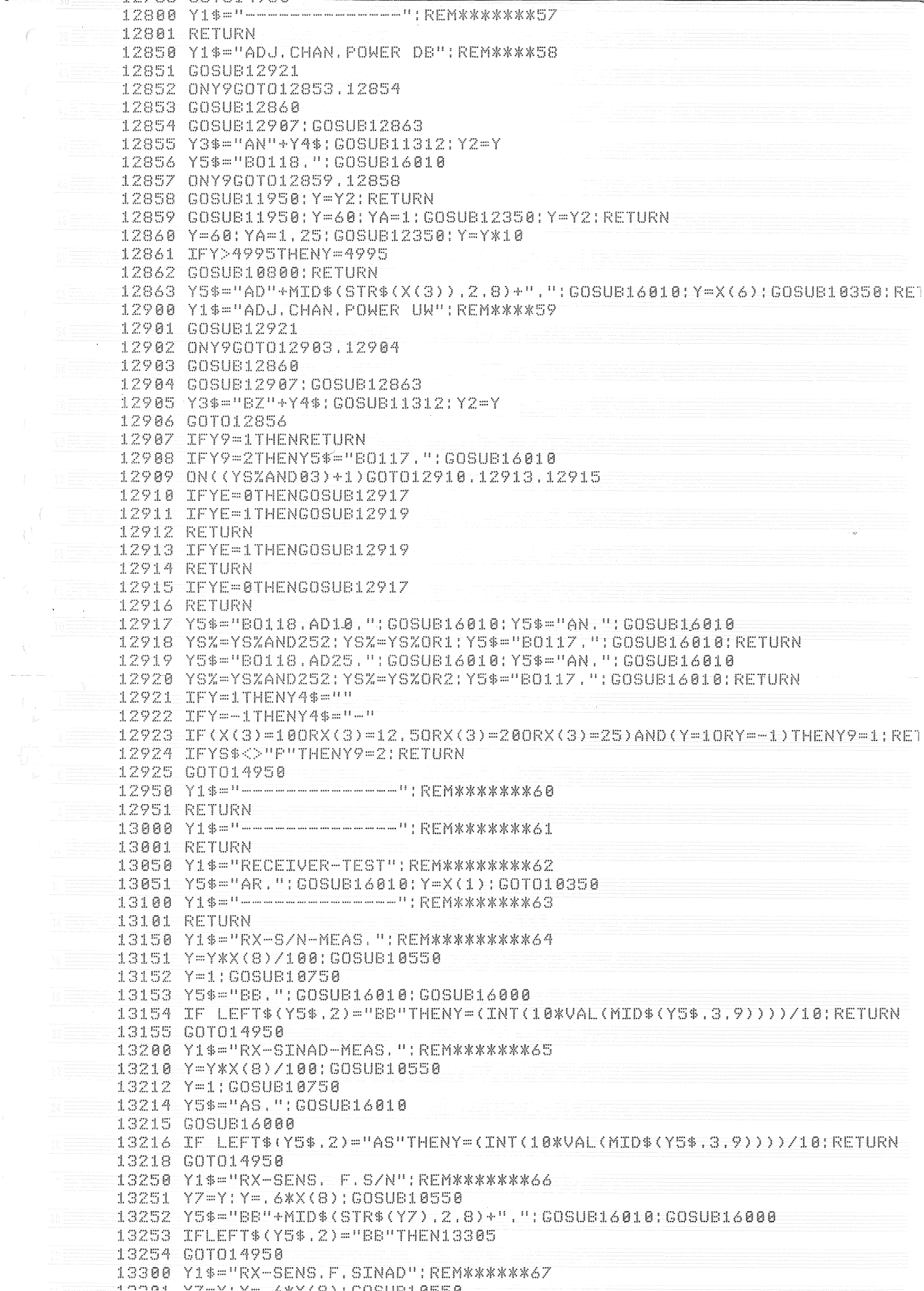

 $\blacksquare$ 

13215 GOSUB16000 13216 IF LEFT\$(Y5\$,2)="AS"THENY=(INT(10\*VAL(MID\$(Y5\$,3,9))))/10;RETURN 13218 GOT014950 13250 Y1\$="RX-SENS = F. S/N": REMXXXXXXX66 13251 Y7=Y:Y=.6\*X(8):GOSUB10550 13252 Y5\$="BB"+MID\$(STR\$(Y7).2.8)+".":GOSUB16010:GOSUB16000 13253 IFLEFT\$(Y5\$.2)="BB"THEN13305 13254 GOT014950 13300 Y1\$="RX-SENS.F.SINAD": REM\*\*\*\*\*\*\*67 13301 YZ=Y: Y=: 6\*X(8): GOSUB10550 13302 IFYS\$<>"A"THEN13305 13303 IFYE=1THENY5\$="B04.":GOSUB16010 13304 IFYE=0THENY5\$="803.":GOSUB16010 13305 YE=0 13312 Y5\$="AS"+MID\$(STR\$(Y7).2.8)+".":GOSUB16010:GOSUB16000 13313 IF LEFT (Y5\$, 2)="AS"THEN13315 13314 GOT014950 13315-Y=VAL(LEFT\$(STR\$(223%10^((VAL(MID\$(Y5\$,3.8))/20)+3)).5)):RETURN 13350 Y1\$="QUIETING-SENS.": REM\*\*\*\*\*\*\*68 13351 Y=0:GOSUB10450:GOSUB11350:Y2=Y/10:Y=1:GOSUB10450:Y=0:GOSUB10550:Y1 13352 Y=Y1; GOSUB10400; GOSUB11350; IFABS((Y-Y2)/Y2)<, 2THEN13354 13353 Y1=Y1\*(1+Y/Y2)/2;GOT013352 13354 Y=(INT(100%Y1))/100:RETURN 13400 Y1\$="RX=BANDWIDTH 6DB":REM\*\*\*\*\*69 13401 YC=0:YD=0:Y4=.0064:Y7=0.2:Y=0:GOSUB10550:Y=0:GOSUB10450:Y=10:GOSUE 13402 Y888=Y/3.16:Y=1:GOSUB10450 13403 Y=Y7:GOSUB10400:Y=4:GOSUB11850 13404 IF ABS(Y-Y8)< Z\*Y8THEN Y8=Y;GOT013406 13405 Y7=Y7\*(1+Y/Y8)/2:GOT013403 13406 Y=Y7\*2:GOSUB10400:Y=4:GOSUB11850:YB=Y:GOSUB13410 13407 Y5=Y6:Y4=-Y4:GOSUB13410 13408 Y=X(1) COSUB10350 13489 Y=(INT((Y5-Y6)\*10000))/10:Y1=(INT((((Y5+Y6)/2)-X(1))\*10000))/10:RE 13410 Y6=X(1):Y9=1 13411 Y6=Y6+Y4/Y9:IFY6=YCTHEN13417  $13412$  YC=YD:YD=Y6:Y=Y6:GOSUB10350:Y=4:GOSUB11850 13413 IF ABS(Y-Y8)<.1\*Y8THENRETURN 13414 IFABS(Y8-Y)>ABS(Y-YB)THENY9=Y9/2 13415 IFABS(Y9)=64THENY9=32 13416 Y9=SGN(Y8-Y)\*ABS(Y9\*2):YB=Y:GOT013411 13417 Y6=(Y6+YD)/2:RETURN  $13450 - Y1$ \$="-------------------"';REM\*\*\*\*\*\*\*78 13451 RETURN 13500-Yi\$="MOD-ACC-BANDWIDTH";REM\*\*\*\*ZI-13501 Y=12: GOSUB13300: Y=2\*Y: GOSUB10400: Y1=60: YH=40 13502 Y=Y1:G0SUB13200:YK=ABS(Y-12):IFYK<ZTHENYH=80:IFYK<1.5THEN13504 13503 Y1=Y1%10^((Y-12)/YH):GOT013502 13504 Y=60: GOSUB13200: Y=(INT(Y1\*X(8)))/50: RETURN  $13550 Y1\$ 13551-Y1=.22 13552 Y1=Y1\*1, 5: Y=Y1: GOSUB10400: GOSUB11350: IFY<50THEN13552  $-13553$   $Y=-1$ : COSUB10500: COSUB10500: Y1=Y1\*, 977: COSUB11350: IFY>50THEN13553 13554 Y2=Y1:Y1=(INT(Y1%100))/100 13555 Y2=Y2/.977:Y=Y2:GOSUB10400:GOSUB11350:IFY<50THEN13555 13556 Y2=(INT(Y2%100))/100:Y=(INT(200%LOG(Y27Y1)/LOG(10)))/10:RETURN 13600 Y1\$="---------------------1!REM\*\*\*\*\*\*Z3 13601 GOT013550 -13650 Y1\$=<del>" - - - - - - - - - - - - - - - -</del> " : REM<mark>\*\*\*\*\*\*\*</mark>74 13651 RETURN 13701 RETURN 13750 Y1\$="RX. MOD. FREQU. RESP. ": EMXXX76 13751 COSUS11554 | Y 1 COSUB10750 13752 Y=, 2%X(S): GOSUB10550: GOSUB11350: Y(0)=Y 13754 Y(Y8)=(INT(200%LOG(Y/Y(0))/LOG(10)))/10;NEXTY8 13755 Y=1:GOSUB10750:RETURN 13800 Y1\$="DUPLEXER-CHECK": REM\*\*\*\*\*\*\*77 13801 Y=12:GOSUB13300:Y2=Y:GOSUB11950:Y=X(1):GOSUB10350:Y=12:GOSUB13300 13802 Y4=Y: GOSUB13050: Y=(INT(200%LOG(Y4/Y2)/LOG(10)))/10: RETURN

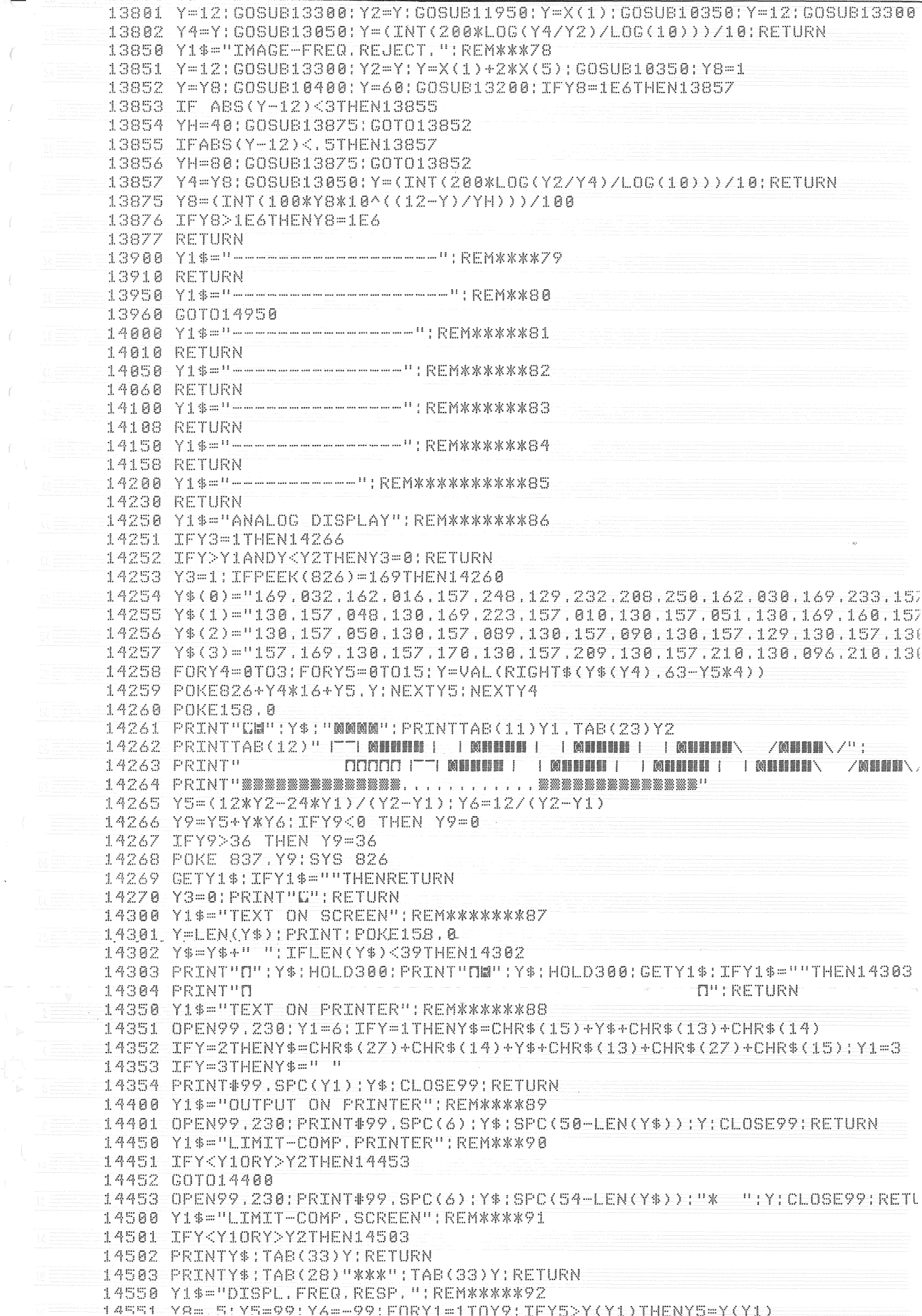

 $\overline{\phantom{a}}$ 

 $\langle$ 

 $\int\limits_{-\infty}^{\infty}$ 

 $\hat{\ell}$ 

 $\hat{\mathcal{S}}$ 

ITSUT FRINT TH **TITTE FURN** 14350 Y1\$="TEXT-ON PRINTER" REM\*\*\*\*\*\*88 14351 OPEN99.230:Y1=6:IFY=1THENY\$=CHR\$(15)+Y\$+CHR\$(13)+CHR\$(14) 14352 IFY=2THENY\$=CHR\$(27)+CHR\$(14)+Y\$+CHR\$(13)+CHR\$(27)+CHR\$(15):Y1=3 14353 IFY=3THENY\$=" " 14354 PRINT#99, SPC(Y1) 1Y\$: CLOSE99: RETURN 14400 Y1\$="OUTPUT ON FRINTER": REM\*\*\*\*89 14401 OPEN99.230:PRINT#99.SPC(6):Y\$:SPC(50-LEN(Y\$)):Y:CLOSE99:RETURN 14450 Y1\$="LIMIT-COMP. PRINTER" [REM\*\*\*90 14451 IEY<Y10RY>Y2THEN14453 14452 GOTO14400 14453 0PEN99,230:PRINT#99.SPC(6):Y\$:SPC(54-LEN(Y\$)):"\* ":Y:CLOSE99:RETU 14500 Y1\$="LIMIT-COMP.SCREEN":REM\*\*\*\*\*91 14501 IFY<Y10RY>Y2THEN14503 14502 PRINTY\$:TAB(33)Y:RETURN  $-14503 - PRTNTY$ \$:TAB(28)"\*\*\*":TAB(33)Y:RETURN 14550 Y1\$="DISPL.FREQ.RESP.":REMXXXXX92  $14551 - Y8 = .5; Y5 = 99; Y6 = -99; F0RY1 = 1T0Y9; IFY5 > Y(Y1)THENY5 = Y(Y1)$ 14552 IFY(Y1)>Y6THENY6=Y(Y1) 14553 NEXT:Y6=Y6-Y5:IFY6>2THENY8=1:IFY6>4THENY8=2:IFY6>8THENY8=5 14554 IFY6>20THENY8=10  $14555$  YZ=Y8\*INT(Y5/Y8) 14556 PRINT"L DB  $14557 \text{ FOKY1} = 1105 \text{ FRTNT}$ 14558 FRINT" ——————**M**" 14560 PRINT"圖圖":Y7+5\*Y8:PRINT"圖圖圖":Y7+4\*Y8:PRINT"圖圖圖::Y7+3\*Y8 14561 PRINT"顾顾顾":Y7+2\*Y8: PRINT"顾顾顾":Y7+Y8: PRINT"顾顾顾":Y7 14562 FORY1=1TOY9: PRINT"N":: FORY2=1TO21-INT((Y(Y1)-Y7)\*4/Y8+.5): PRINT"N' 14563 NEXTY2: PRINTTAB(22+INT(,5+16\*LOG(X(20+Y1))/LOG(10)))"\*": NEXTY1: RET 14600 Y1\$="HARD-COPY": REM\*\*\*\*\*\*\*\*\*\*\*\*93 14601 0PEN99.238: PRINT#99.CHR\$(30): CLOSE99: SYS37906 14603 OPEN99.230: PRINT#99.CHR\$(27): CHR\$(10): CLOSE99 14605 OPEN99, 230; PRINT#99, CHR\$(31):: PRINT#99: CEOSE99; RETURN 14651 RETURN 14700 Y1\$="-------------------": REM\*\*\*\*\*\*\*95 14701 RETURN  $-14751$  RETURN 14800 Y1\$="----------------------"!REM\*\*\*\*\*\*\*97 14801 RETURN 14850 71\$="-------------------"|REMXXXXXXX98 14851 RETURN I4901 RETURN 14950 REM\*\*\*\*\*ERROR-MESSAGE\*\*\*\*\*\*\*\*\*100 14951 PRINT POKE158 8 14952 PRINT"DERROR AT:":Y1\$:" FROM R=":R:HOLD300 14953 PRINT DMERROR AT '' Y1\$ ' FROM R=" PRILD300 14954 GETY\$: IFY\$=""THEN14952 14955 PRINT"N":SPC(40):"NN":Y2\$="ERROR" 14960 PRINT: SYS(903): RETURN 16000 IECINSMFP Y5\$FRETURN 16010 IECOUTSMFP.Y5\$:RETURN READY.

10 REM\*\*\*\*\*\*\*\*\*\*\*\*\*\*\*\*\*\*\*\*\*\*\*\*\*\*\*\*\*\*\*\*\* **20 REMX** 30 REM\* SMFP2 DEMO PROGRAM USER #1/2 \* 50 REM\* ORIGINATOR: BAYRHUBER TBF ж 60 REM\* MODIFIED : VENZIN MANETSCH  $\mathcal{R}$ 70 REM\* DATE : 10. MAI. 1986/MK III 80 REM\* W 90 尺匠网来本来来本来来来来来来来来来来来来来来\*\*\*\*\*\*\*\*\*\*\*\*\* 100 Y1\$="SMFP2" 110 R=1:GOSUB 9000 120 R=6: Y=2: GOSUB9000 :REM FM 130 R=7: Y=3.5: GOSUB9000 : REM MAX. MOD. 140 Y1=2: Y=0: R=20: GOSUB9000 150 Y1=3: Y=0: R=20: GOSUB9000 160 Y1=4:Y=0:R=20:GOSUB9000 170 氏巨网容容容容容容容容容容容容容容容容容容容容容容容 180 REM\*  $\mathcal{R}$ 190 REM\* SENDER  $\mathbf{v}$ 200 REM\*  $\mathcal{A}$ 210 REM\*  $\frac{3}{2}$ 220 REM\*\*\*\*\*\*\*\*\*\*\*\*\*\*\*\*\*\*\*\*\*\*\*\*\* 230 : 240 GOSUB 3320 250 PRINT "U" 260 PRINT: PRINT: PRINT 270 PRINT"GERAETEDATEN" 290 PRINT: PRINT: PRINT: PRINT 300 INPUT"BETRIEBSSPANNUNG IN VOLT =" >B 310 Y3=2:Y1=(B-0.1):Y2=(B+0.1):R=35:GOSUB 9000 320 PRINT 330 R=35:GOSUB 9000 340 IF YKY1 THEN 310 350 IF Y>Y2 THEN 310 360 PRINT"BETRIEBSSPANNUNG = "TAB(25) Y "VOLT" 370 PRINT 380 INPUT"ANZAHL KANAELE  $"$  ;  $K$ \$ 390 IF ASC(K\$)> 47 THEN 400 400 IF ASC(K\$)< 58 THEN 430 P \_ 410 POKE 198, 0: POKE 197, 130: POKE 196, 560 AND 255 420 GOTO 380 430 K=ASC(K\$)-48:IF K<1 THEN GOTO 380 440 Y1=2: Y=1: R=20: GOSUB9000 450 FOR L=1 TO K STEP 1 460 PRINT"U" 470 PRINT: PRINT: PRINT 480 PRINT"SENDERTEST" 490 PRINT" ----------------- $\frac{1}{\sqrt{2}}\sum_{i=1}^{\infty}\frac{1}{\sqrt{2}}\sum_{i=1}^{\infty}\frac{1}{\sqrt{2}}\sum_{i=1}^{\infty}\frac{1}{\sqrt{2}}\sum_{i=1}^{\infty}\frac{1}{\sqrt{2}}\sum_{i=1}^{\infty}\frac{1}{\sqrt{2}}\sum_{i=1}^{\infty}\frac{1}{\sqrt{2}}\sum_{i=1}^{\infty}\frac{1}{\sqrt{2}}\sum_{i=1}^{\infty}\frac{1}{\sqrt{2}}\sum_{i=1}^{\infty}\frac{1}{\sqrt{2}}\sum_{i=1}^{\infty}\frac{1}{\sqrt{2}}$ 500 PRINT: PRINT: PRINT: PRINT 510 PRINT 520 PRINT 530 INFUT"EINSTELLEN KANAL ";K\$(L) 540 IF ASC(K\$(L))> 47 THEN 550 550 IF ASC(K\$(L))< 58 THEN 580  $\mathbb{P} = 56$ 0 POKE 198,0:POKE 197.129 :POKE 196,480 AND 255 570 GOTO 530 580 PRINT: K(L)=ASC(K\$(L))-48 590 PRINT 600 R=41:GOSUB9000:IF Y>0.1THEN GOTO 640 610 R=40:GOSUB 9000 620 Y\$="SENDER HOCHTASTEN 630 R=87:GOSUB9000 640 R=54: YE=2: GOSUB9000 650 IFY<.4THEN680 660 PRINT"MESSUNG TX FREQUENZ – ≕ ";Y;" MHZ" 670 X(6)=INT(200\*Y+.5)/200

 $32$